### この提出書類は,必ず,本学ウェブページに掲載している様式をダウンロードし,必要事項をパソコ ン等で入力,印刷したものを提出してください。

10

For submission of this form, download and fill out the form posted on the university web page, and submit a printout.

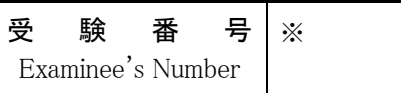

(※印欄は記入しないでください) Do not fill in the blank with  $*$ 

# オンライン入試連絡票

## Online Entrance Examination Contact Form

### 【鳴門教育大学オンライン特別選抜】

【Online Selection, Naruto University of Education】

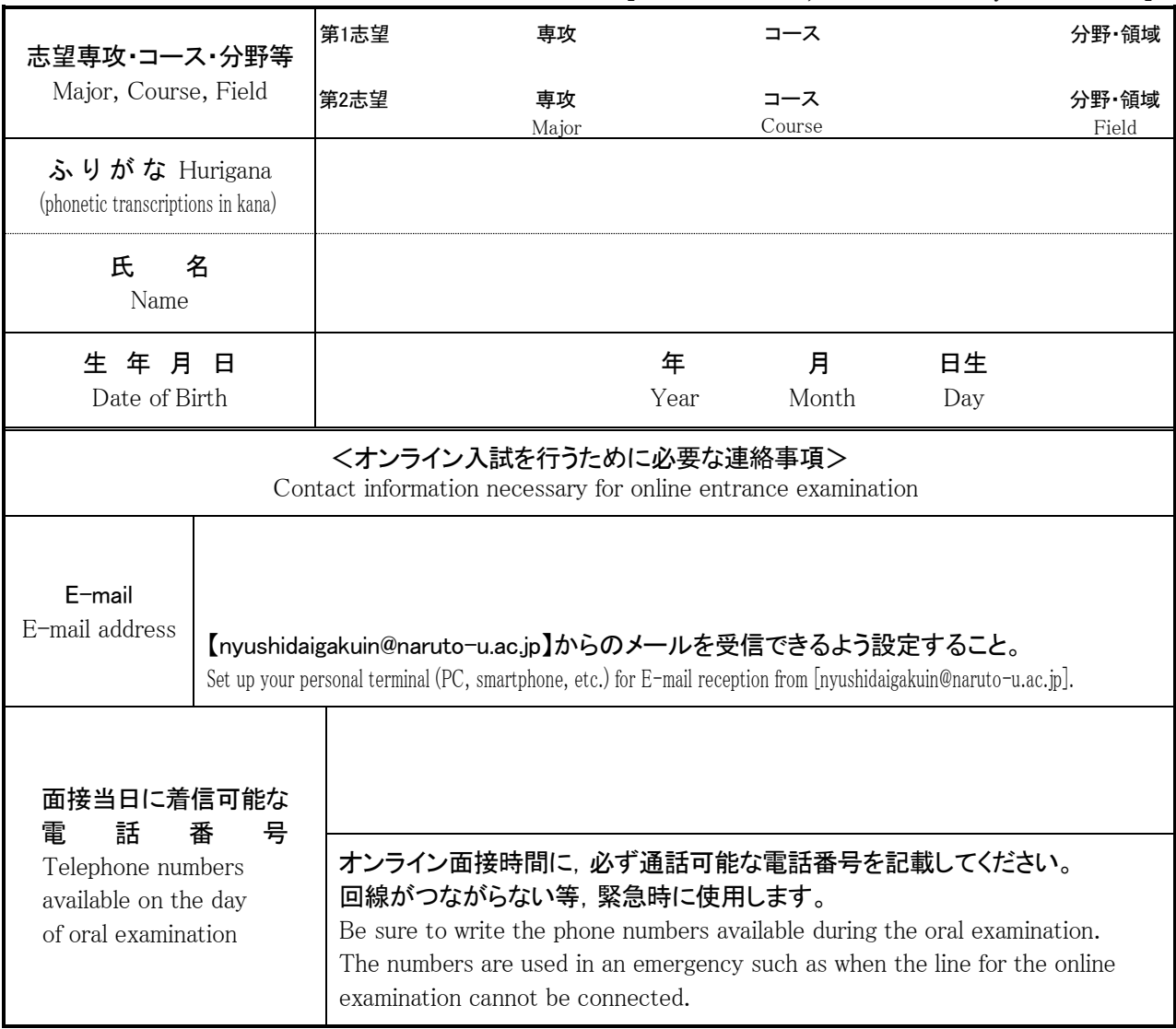

#### ※オンライン特別選抜試験は,Web会議システム(Zoom)を利用して行います。 上記 E-mailアドレスには、Zoomを使用する際の連絡事項等の重要なメールを送信します。 事前に【nyushidaigakuin@naruto-u.ac.jp】から受信確認用のメールを送信しますので,メールを受信できる ように設定してください。

\*Online selection is conducted using the web conferencing system Zoom.

Important E-mails about information on the use of Zoom will be sent to the E-mail address written above. E-mail for confirmation of reception from [ nyushidaigakuin@naruto-u.ac.jp ] will be sent to the E-mail address above prior to the examination, so have your PC or smartphone set up for reception of E-mail.